#### **日新電機健康保険組合 加入者の皆さまへ**

# KENPOS初回登録キャンペーンのお知らせ

**ケ ン ポ ス**

**KENPOSとは・・・身近な話題から自身の健康問題に気付く「きっかけ」をつくり、 健康活動の記録や健康状態を見える化することで「主体性」を生み、職場の仲間と楽しみながら 「継続できる」仕組みです。**

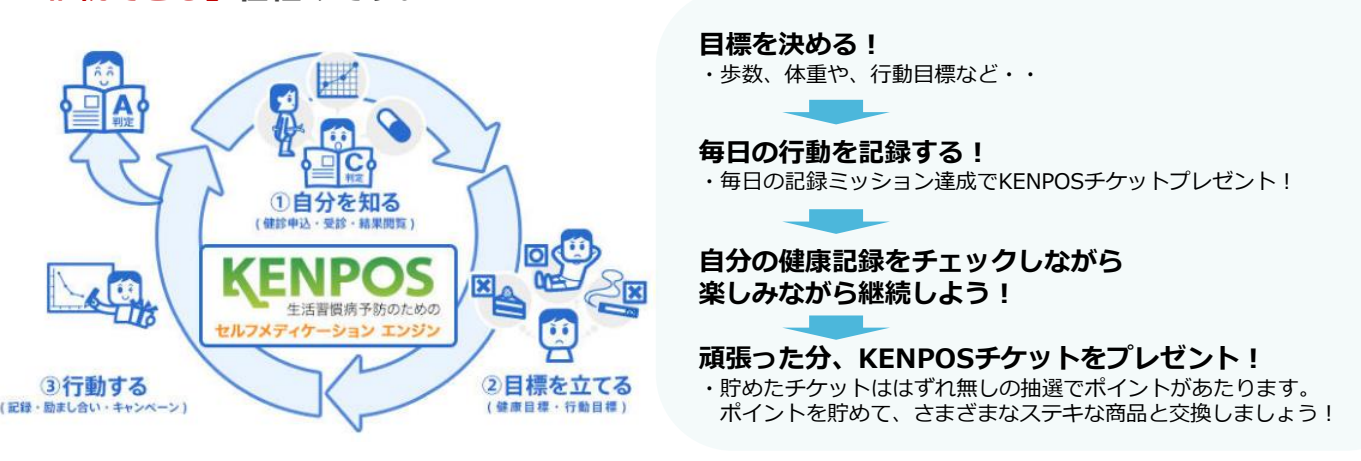

## **期間限定でKENPOSへ初回登録した方へ にっしんけんぽポイントを2倍付与します!**

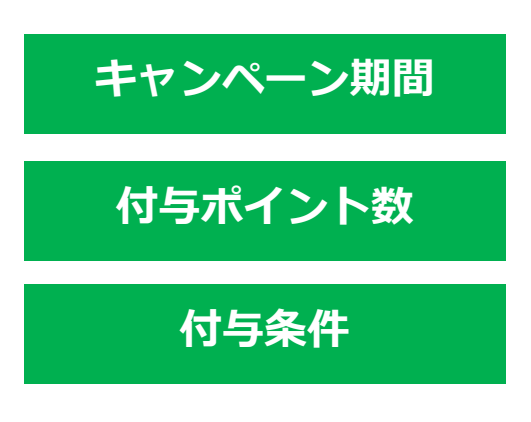

**キャンペーン期間 2024年4月1日~2024年5月31日**

**付与ポイント数 <sup>500</sup>ポイント⇒1,000ポイント**

**付与条件 KENPOSへの初回登録 KENPOSアプリのダウンロード**

**※付与されたポイントはコンビニで使える電子クーポンなど 様々なアイテムといつでも交換可能です!**

**KENPOS初回登録、アプリダウンロード方法は次のページに 記載されていますので、今すぐチェックしましょう!**

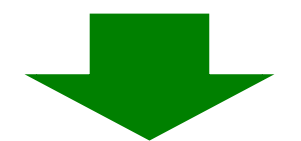

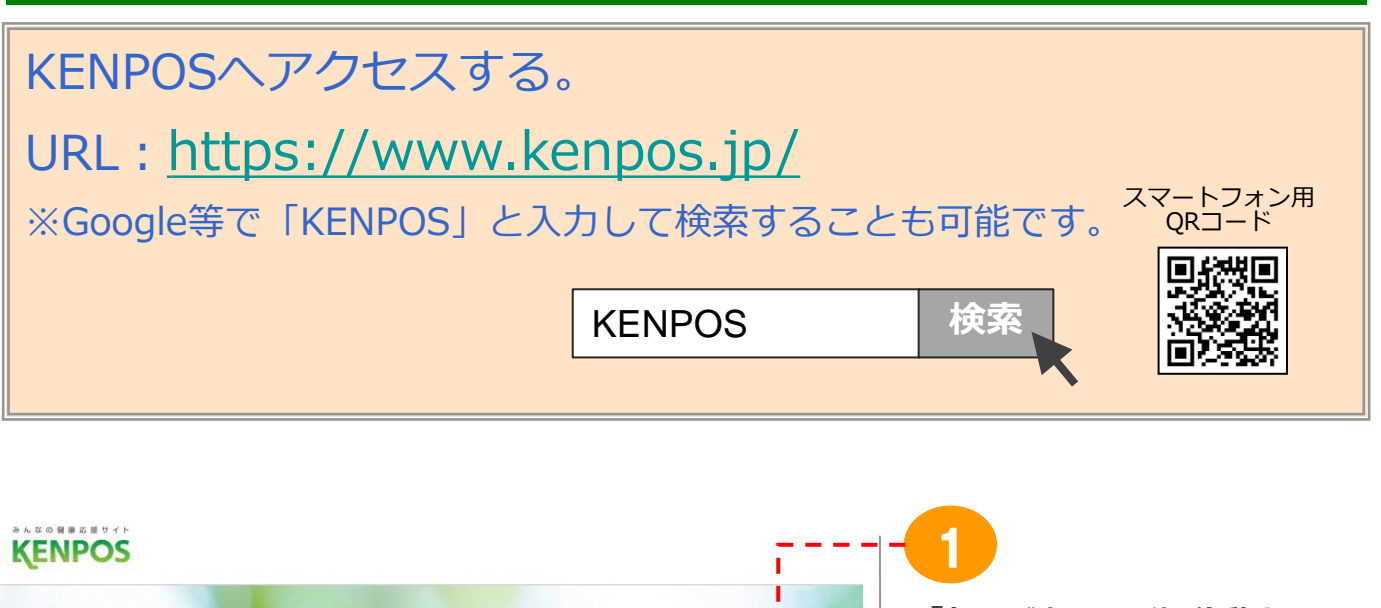

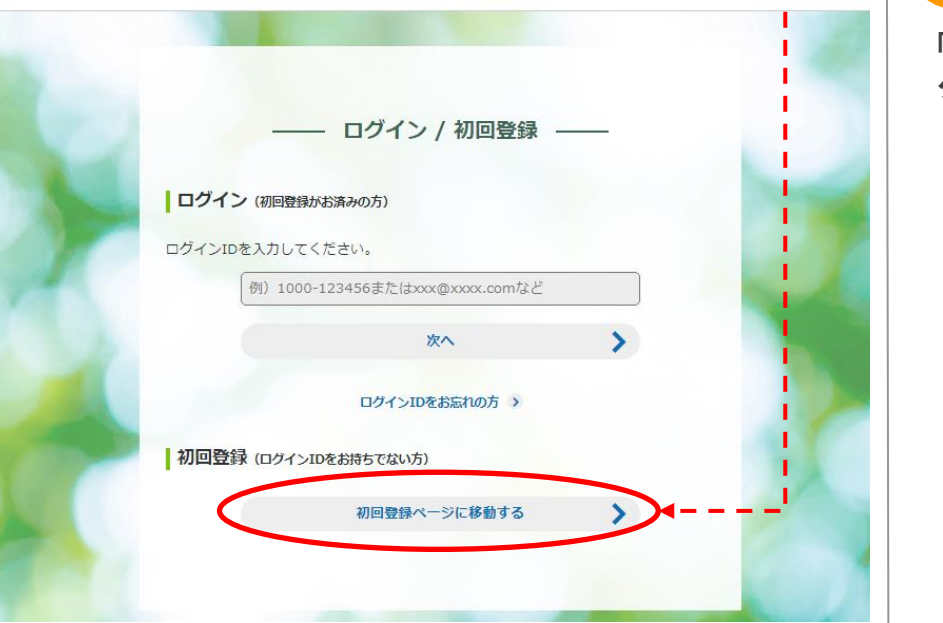

「初回登録ページに移動する」を クリック

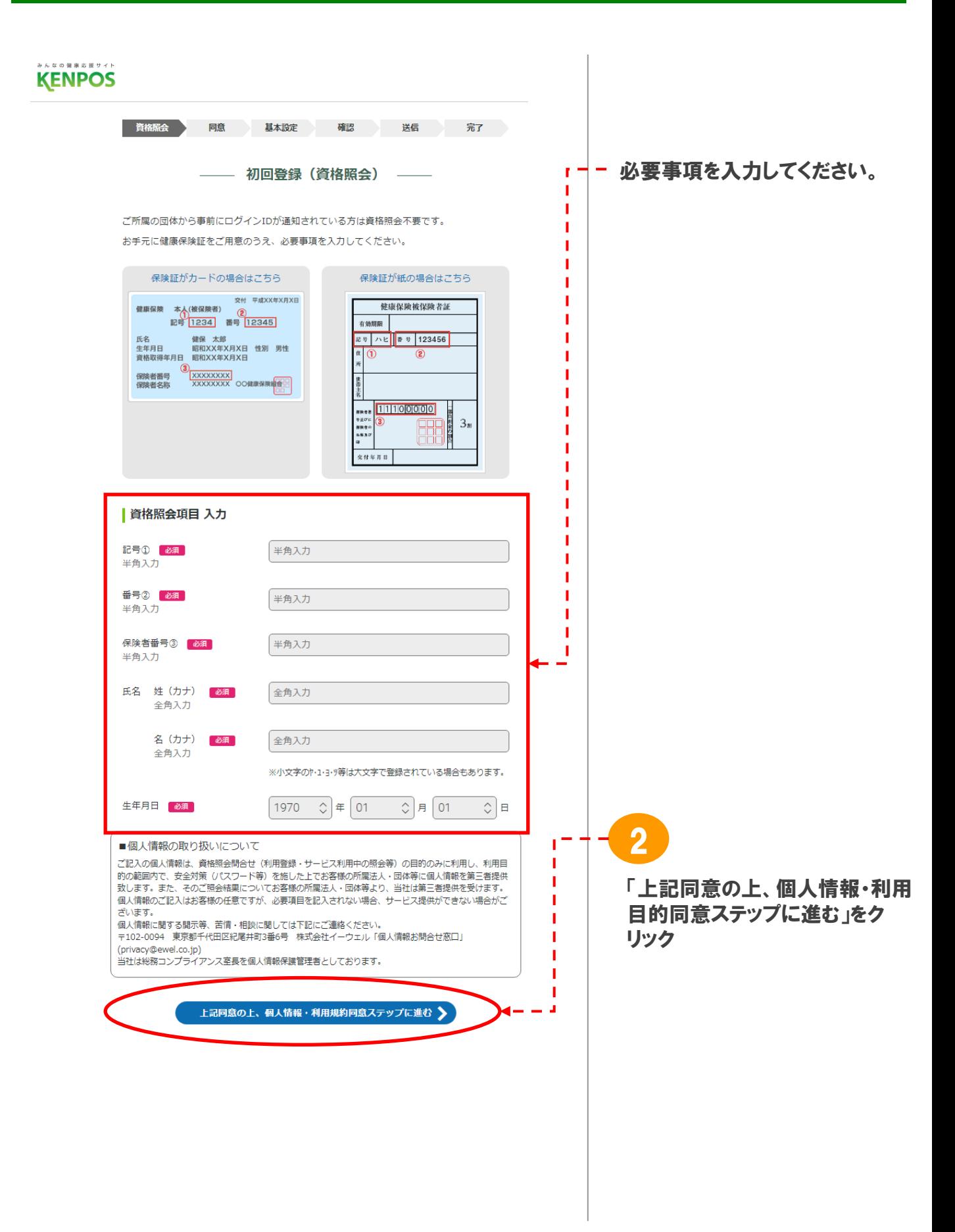

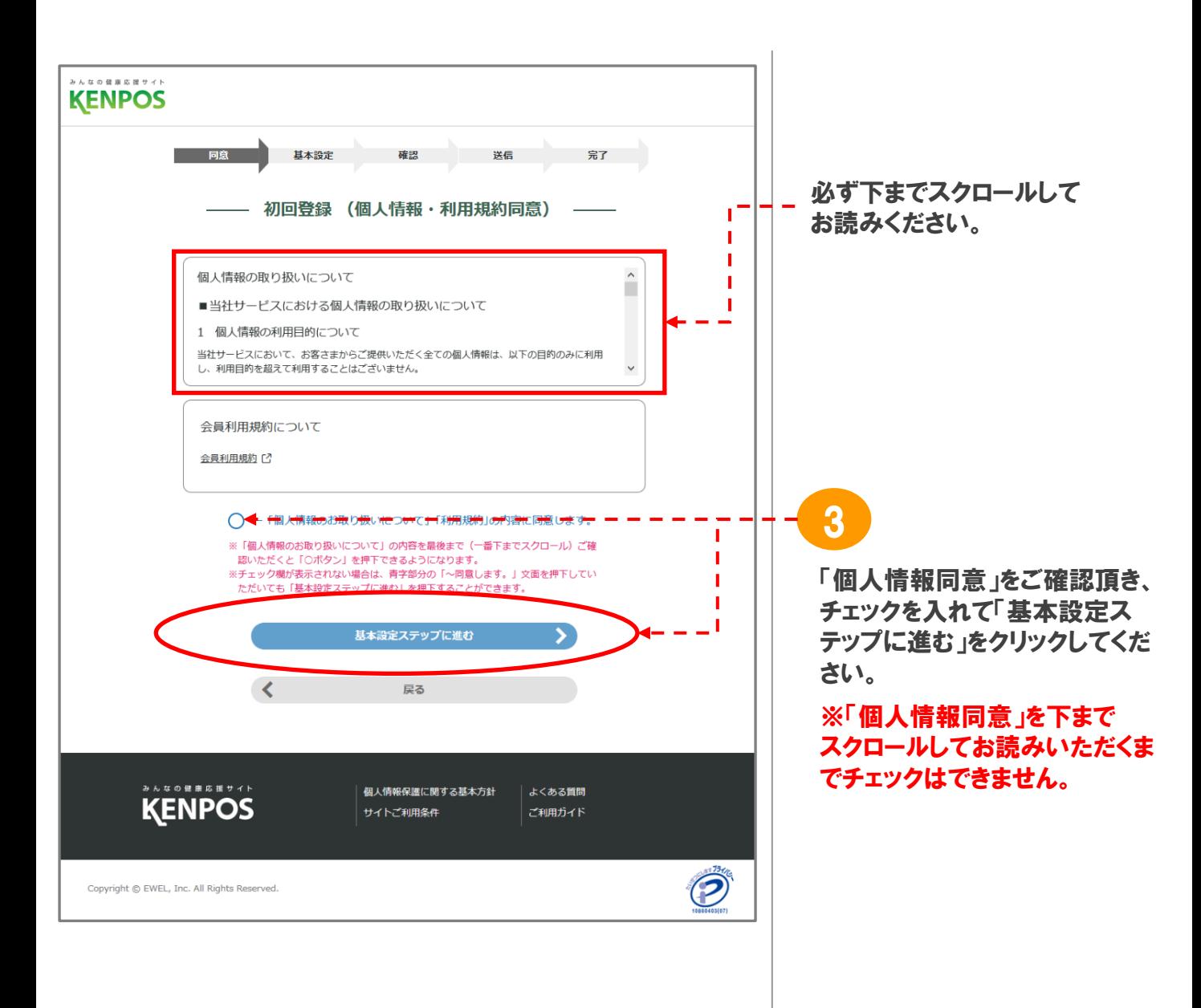

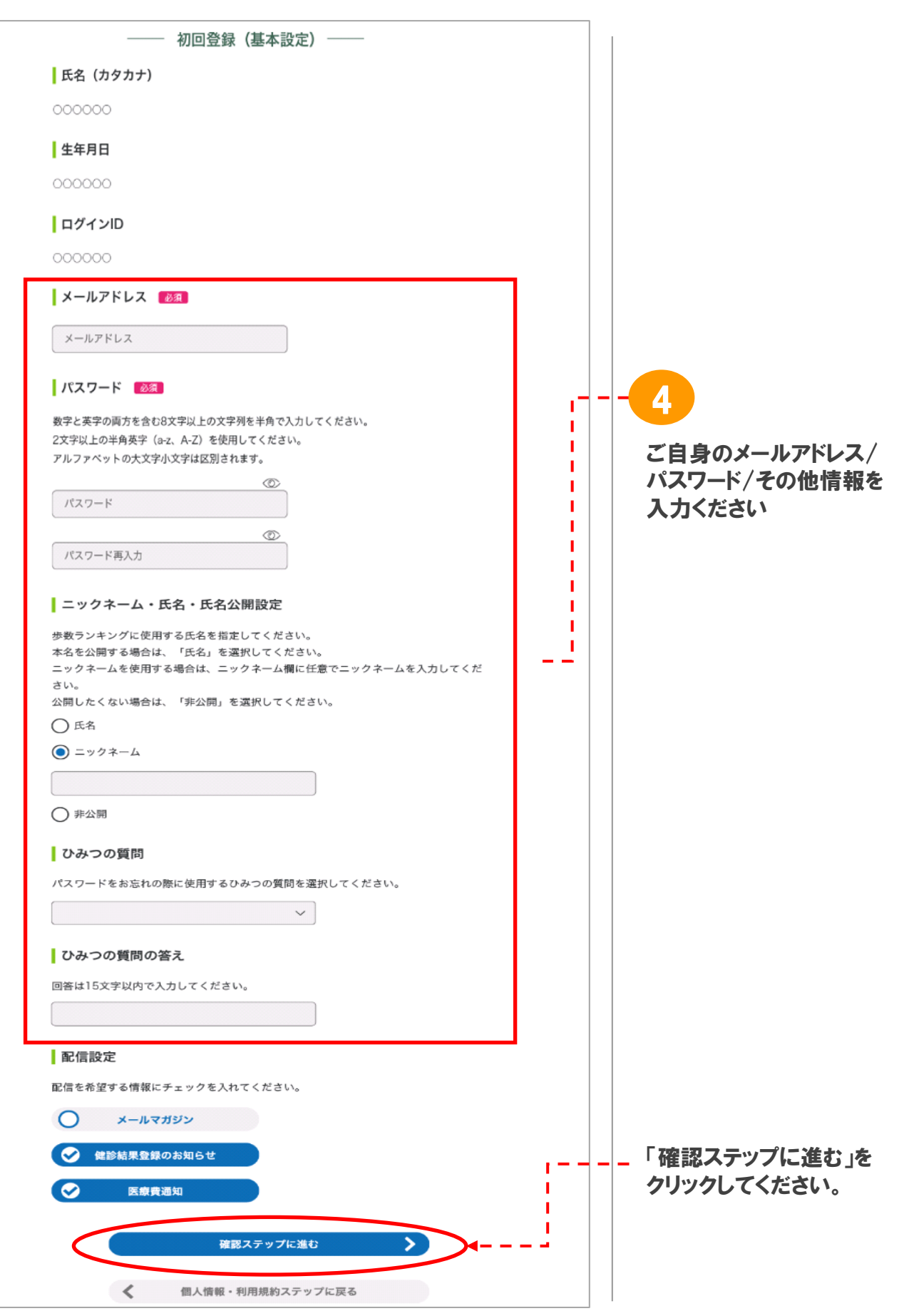

<sup>※</sup>画面はイメージです。実際のものとは若干異なる場合がございます。

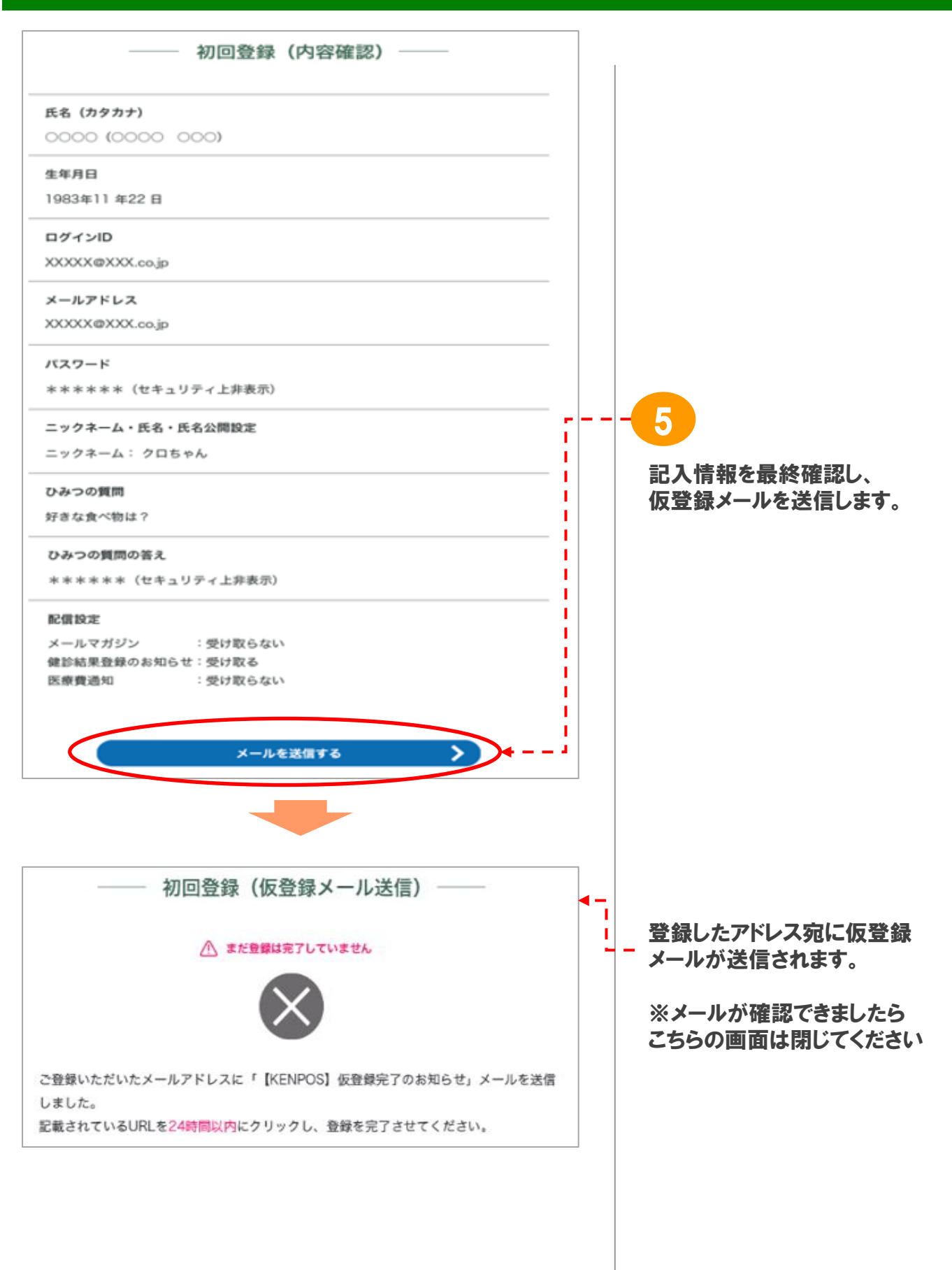

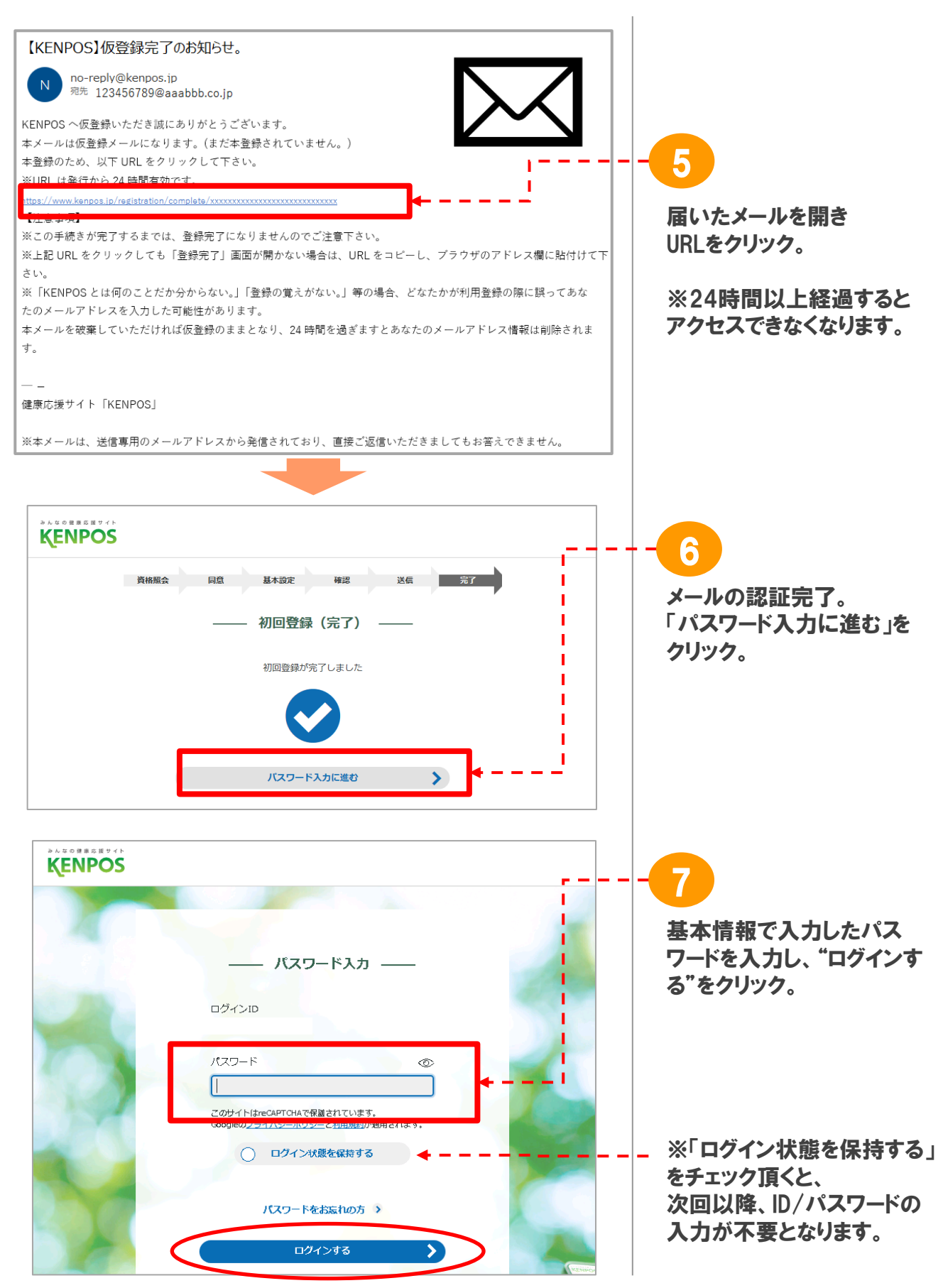

※画面はイメージです。実際のものとは若干異なる場合がございます。

### 2. KENPOS<TOP画面>

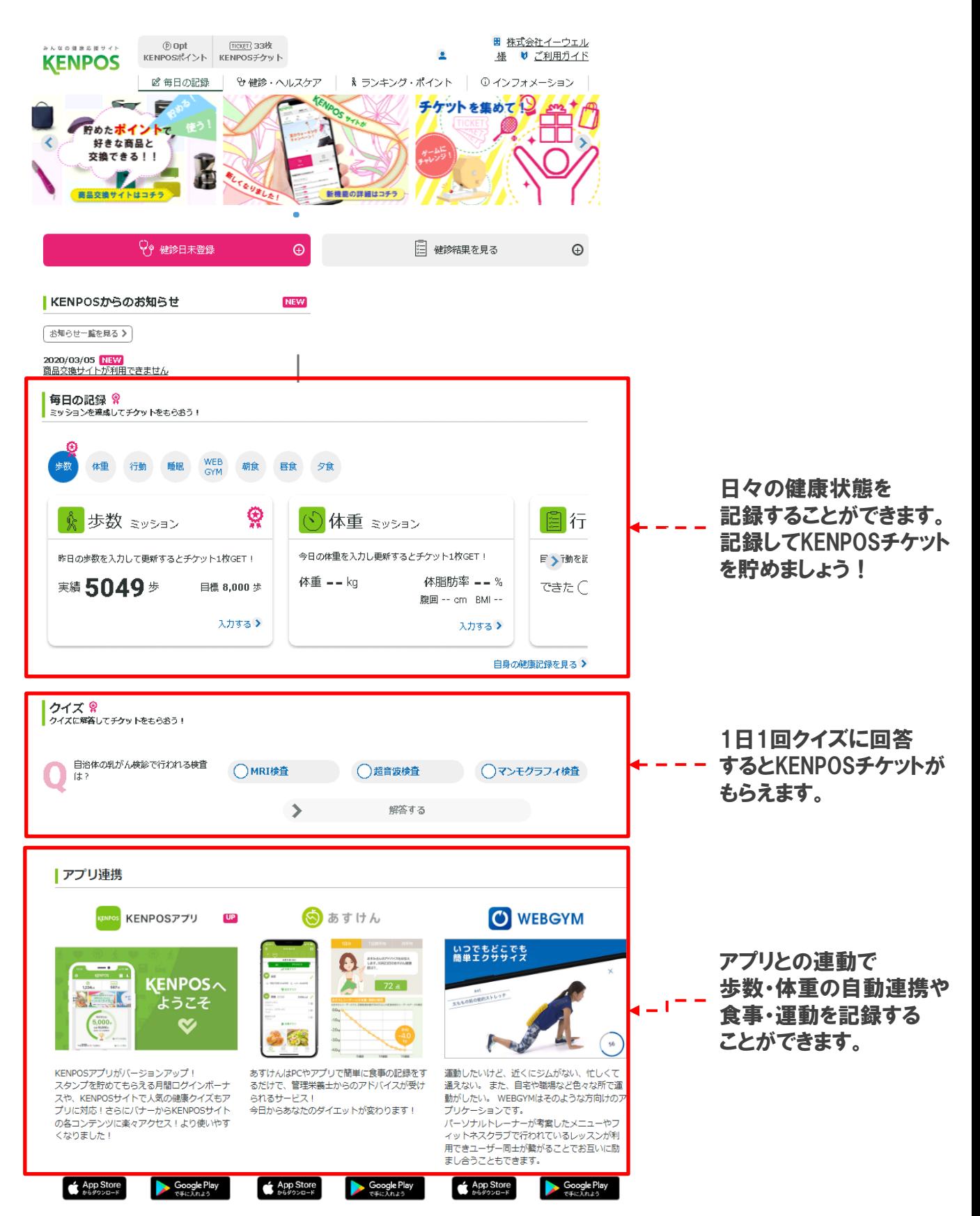

Apple、Apple ロゴ、iPad、iPhone、iPod touch は米国および他の国々で登録されたApple Inc.の商標です。

※ Apples oreはApple Inc.のサービスマークです。<br>AppStoreはApple Inc.のサービスマークです。<br>※ Android、Google Play、Google Playロゴは、Google Inc.の商標です。

### 3. KENPOS アプリの使い方

#### 手軽に楽しく、健康記録!KENPOSアプリがバージョンアップ! スタンプを貯めてもらえる月間ログインボーナスや、KENPOSサイトで人気の健康クイズもアプリに対応!

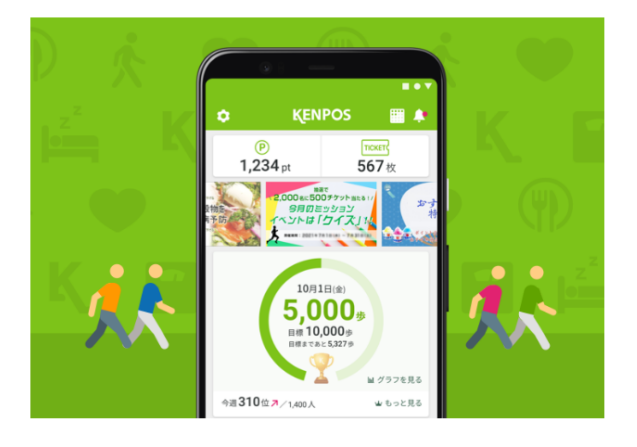

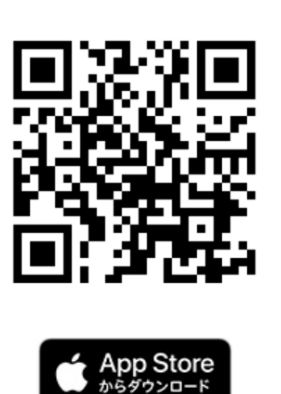

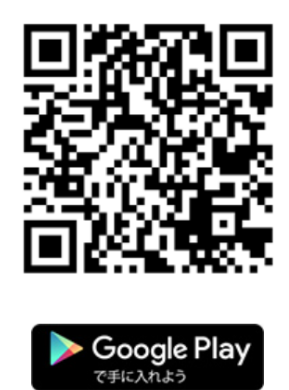

※ Apple、Apple ロゴ、iPad、iPhone、iPod touch は米国および他の国々で登録 されたApple Inc.の商標です。

AppStoreはApple Inc.のサービスマークです。

※ Android、Google Play、Google Playロゴは、Google Inc.の商標です。

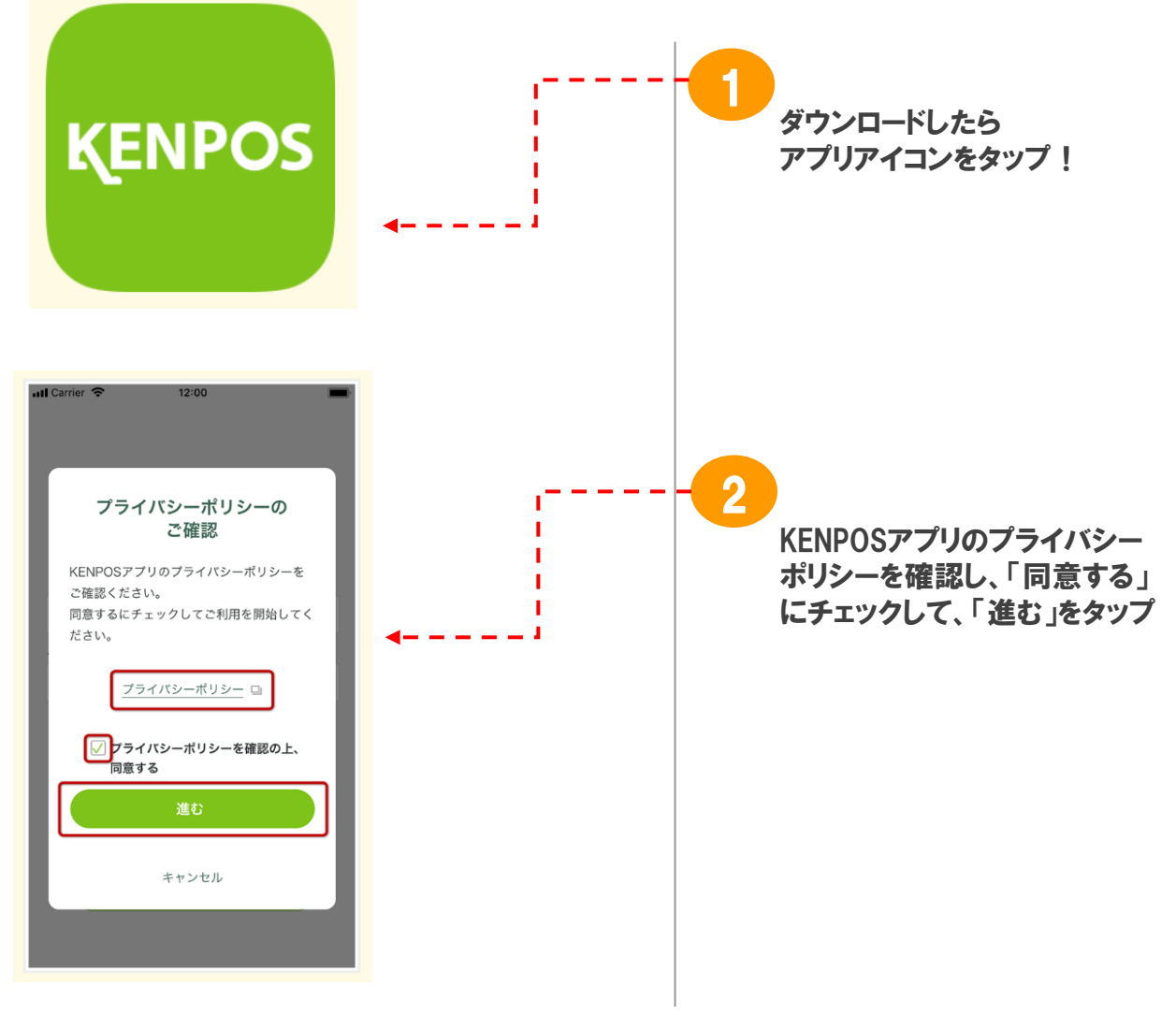

#### 3. KENPOS アプリの使い方

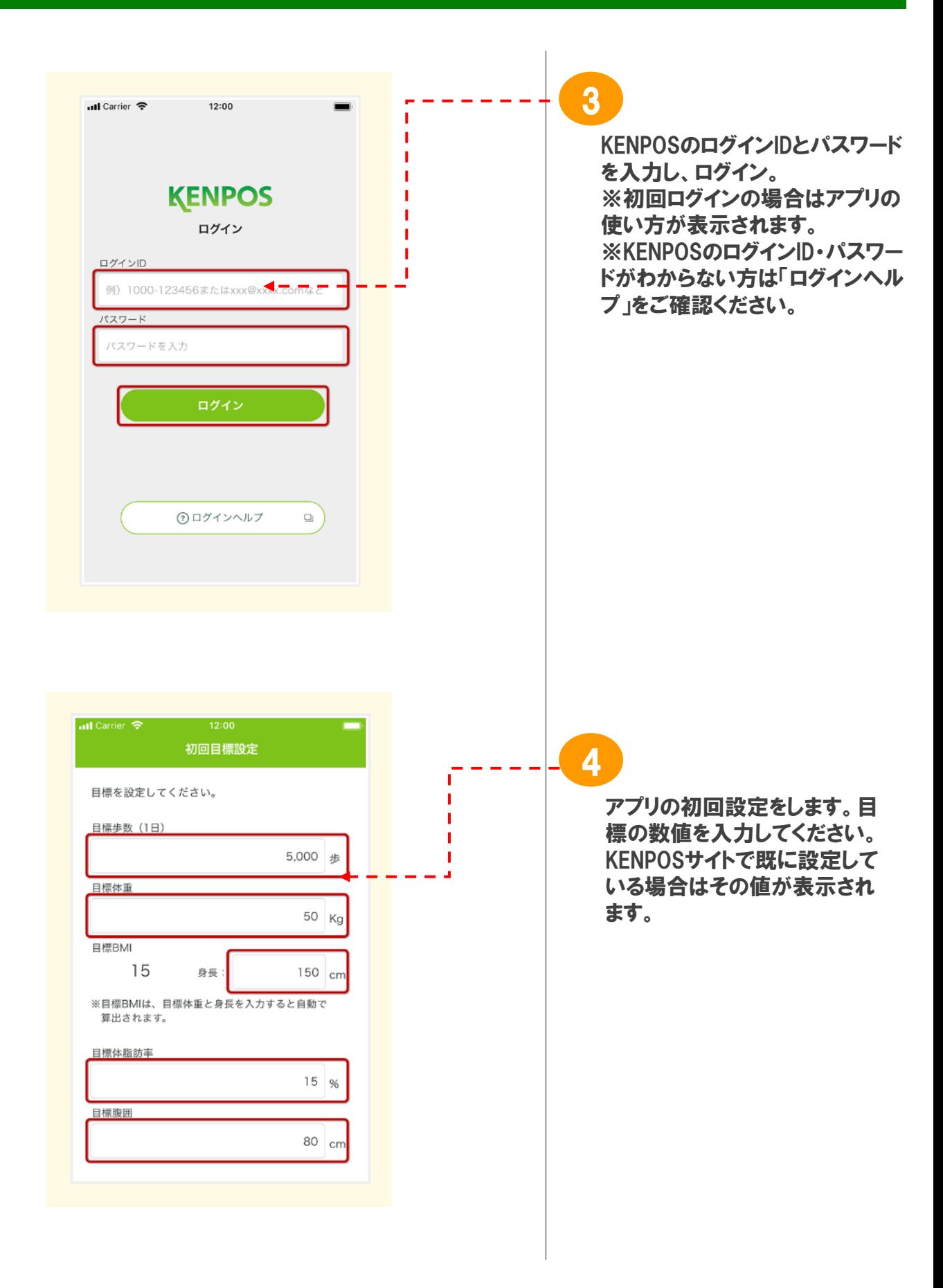

#### 3. KENPOS アプリの使い方

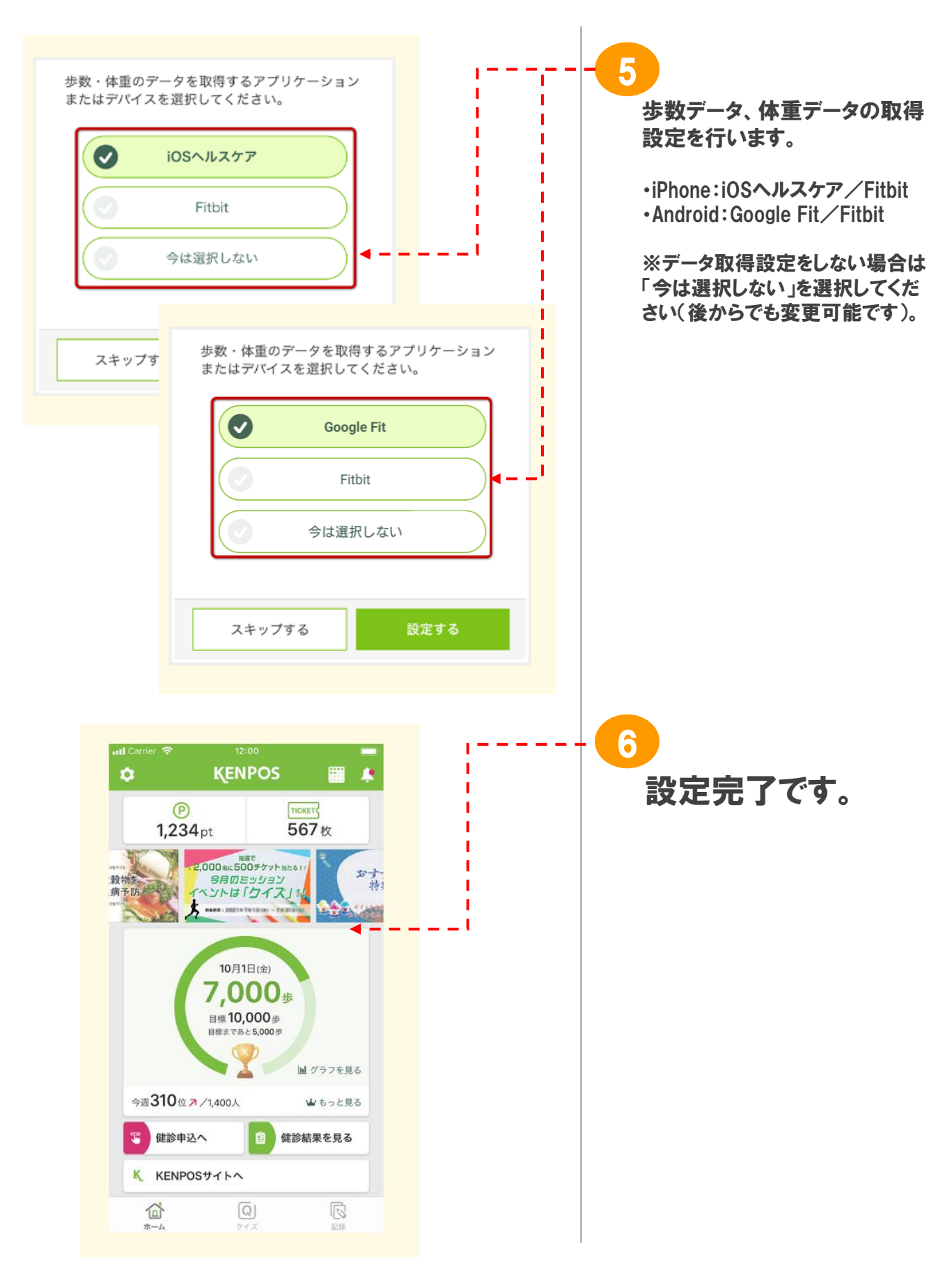